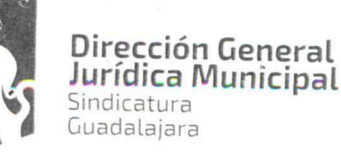

7994-681/20

Guadalajara

CONTRATO DE PRESTACIÓN DE SERVICIOS PROFESIONALES QUE CELEBRA EL MUNICIPIO DE GUADALAJARA REPRESENTADO EN ESTE ACTO POR ENRIQUE ALFARO RAMÍREZ Y ANNA BÁRBARA CASILLAS GARCÍA, EN SUS RESPECTIVOS CARACTERES DE PRESIDENTE MUNICIPAL Y SÍNDICA, A QUIENES EN LO SUCESIVO, SE LES DENOMINARÁ COMO EL MUNICIPIO Y POR OTRO LADO INGENIERIA EN SISTEMAS ELECTROMECANICOS DE OCCIDENTE, S.A. DE C.V., TAMBIÉN IDENTIFICADO EN ESTE ACUERDO INDISTINTAMENTE COMO EL PRESTADOR, REPRESENTADA EN ESTE ACTO POR SU APODERADO EL<sup>C</sup> A LOS CUALES, EN CONJUNTO, SE LES DENOMINARÁ COMO LOS CONTRATANTES, DE CONFORMIDAD A LOS DISPOSITIVOS 1, 4 Y 60 DEL REGLAMENTO DE ADQUISICIONES PARA EL MUNICIPIO DE GUADALAJARA, MISMOS QUE SE COMPROMETEN, AL TENOR DE **LAS SIGUIENTES:** 

#### **DECLARACIONES**

#### PRIMERA. DECLARA EL MUNICIPIO:

- Ser un ente público con personalidad jurídica y patrimonio propio en los términos de los artículos 115 de la Constitución Política de los Estados Unidos Mexicanos, 73 de la Constitución Política de Jalisco; artículos 1, 2 y 3 de la Ley del Gobierno y la Administración Pública Municipal del Estado de Jalisco.
- Que sus representantes cuentan con la capacidad y facultad necesarias para obligarse en términos de este contrato, con fundamento en los artículos 80 y 86 de la Constitución Política del Estado de Jalisco 37 fracciones II, V, VI y XIII, 38 fracción III, 47 fracciones I y II, 52 fracciones I a III, 54, 94 y demás aplicables de la Ley del Gobierno y la Administración Pública Municipal del Estado de Jalisco, así como lo dispuesto en los artículos 6, 41, 42 fracción IV y demás aplicables del Reglamento de la Administración Pública Municipal de Guadalajara, así como el 11 párrafo primero, fracciones I y IV del Reglamento de Patrimonio Municipal de Guadalajara.
- Manifiesta tener su domicilio oficial en el edificio del Palacio Municipal, ubicado en la Avenida Hidalgo número 400 (cuatrocientos), zona 1 Centro de ésta Ciudad y que su Registro Federal de Contribuyentes es MGU-420214-FG4.
- Que por la sola comparecencia y firma de este documento, asientan tener las facultades y capacidad jurídicas necesarias para llevar a cabo el presente acuerdo, y estar dentro de los márgenes legales que señalan los diversos ordenamientos que los rigen.
- El presente contrato tiene su origen de conformidad con lo establecido en los artículos 39 y 44 del Reglamento de Adquisiciones para el Municipio de Guadalajara, respecto del procedimiento efectuado en la modalidad de Adjudicación Directa, al ser situación de urgencia, y que derivó en la orden de compra 4554 cuatro mil quinientos cincuenta y cuatro, que se encuentra vinculada con la requisición 4438 cuatro mil cuatrocientos treinta y ocho, y que tienen relación con la prestación de servicios profesionales de asesoría para las actividades correspondientes al suministro de energías renovables mediante la modalidad de autoabastecimiento por asociación en el Municipio de

# Dirección de lo Jurídico Consultivo

Av. Hidalgo 400, Centro Histórico, C.P. 44100 Guadalajara, Jalisco. 3837 4400 Ext. 4559 www.guadalajara.gob.mx

FGĐÃO lã â æål

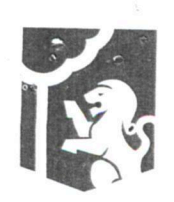

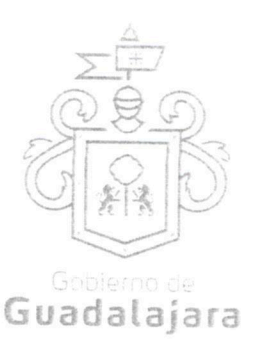

Guadalajara (sistema de alumbrado público), cuya descripción pormenorizada se encuentra contenida en la cláusula primera presente contrato, resultando adjudicado para ello el ahora PRESTADOR, teniendo relación con la partida 27-1-3390; documentos que conserva el MUNICIPIO a través de la Dirección de Adquisiciones de Guadalajara, conforme a su existencia y que pueden ser exhibidos, de ser necesario ante la autoridad competente, constituyendo en su caso, los anexos con los que se encuentra estrecha y jurídicamente vinculado este contrato, los cuales forman parte integral del mismo, encontrándose en resguardo de la citada Dependencia.

#### SEGUNDA. DECLARA EL PRESTADOR:

- Que es una Sociedad Anónima, legalmente constituida e integrada conforme a su naturaleza y a las legislaciones que le son aplicables, según consta en la escritura pública número 2,733 dos mil setecientos treinta y tres, de fecha 10 diez de febrero de 1981 mil novecientos ochenta y uno, otorgada ante la fe y certificación del Lic. Jorge Víctor Ramos Gómez, Notario Público Suplente Adscrito al Titular número 67 sesenta y siete, de Guadalajara, Jalisco, en la que se contienen los estatutos, objeto y demás elementos de su constitución legal de INGENIERIA EN SISTEMAS ELECTROMECANICOS DE OCCIDENTE, S.A. DE C.V.
- Que su Apoderado, tiene las facultades jurídicas necesarias vigentes y suficientes para llevar a cabo el presente contrato, el C. como se advierte en la escritura pública número 26,001 veintiséis mil uno, de fecha 26 de julio de 2013 dos mil trece, otorgada ante la fe y certificación del Lic. Samuel Fernández Ávila, Notario Público número 15 quince, de Tlaquepaque, Jalisco, quien cuenta para su identificación con su credencial de elector expedido por el entonces Instituto Federal Electoral con númera
- Que está debidamente inscrito en el Padrón de proveedores de la Dirección de Adquisiciones del Ayuntamiento, además de estar debidamente registrado ante las Autoridades Tributarias, contando con su Registro Federal de Contribuyentes,
- Que tiene la aprobación y permisos correspondientes de las autoridades competentes para la prestación de servicios y abastecimiento del o los productos contratados.
- Que sus dependientes, subordinados, representantes o cualquier persona de la cual se valga para llevar a cabo el servicio contratado y/o abastecer el producto adquirido, cuentan con los conocimientos técnicos y profesionales, así como la experiencia y grado académico necesarios para consumarlos satisfactoriamente.
- Que de conformidad los artículos 82, 84, 85, 86 y 87 de la Ley del Procedimiento Administrativo del Estado de Jalisco y sus Municipios, artículos 49, 50, 51, 52, 53, 54, 55 y 56 del reglamento del Acto y procedimiento Administrativo del Municipio de Guadalajara, así como a los artículos 107 y 108 del Código de Procedimientos Civiles del estado de Jalisco, el PRESTADOR señala como domicilio el ubicado en Hospital, número 837 ochocientos treinta y siete, Colonia Artesanos, en Guadalajara, Jalisco, Código Postal 44200, mismo que es su domicilio fiscal y el apropiado para

## Dirección de lo Jurídico Consultivo

Av. Hidalgo 400, Centro Histórico, C.P. 44100 Guadalajara. Jalisco. 3837 4400 Ext. 4559 www.guadalajara.gob.mx

FGĐÃO |a aj amaio

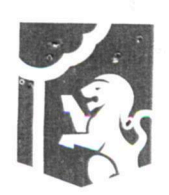

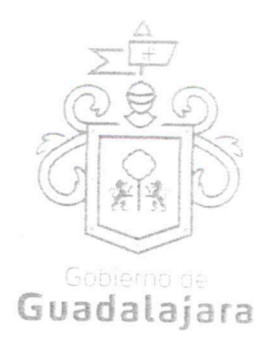

responder de sus obligaciones en la República Mexicana. Para el caso de que el PRESTADOR modifique su domicilio sin previo aviso al MUNICIPIO con por lo menos 10 diez días hábiles antes de hacerlo, se entenderá como domicilio el aquí pactado y en caso de que el mismo se encuentre cerrado, la notificación surtirá todos los efectos legales en el presente domicilio.

Que no tiene impedimento legal para llevar a cabo este acuerdo.

Hechas las declaraciones que anteceden, y enteradas de su contenido y alcances, las partes, de común acuerdo, se obligan en los términos de las siguientes:

#### CLÁUSULAS.

# PRIMERA. DEL OBJETO DEL CONTRATO.

El MUNICIPIO adquiere del PRESTADOR, los servicios profesionales de asesoría para las actividades correspondientes al suministro de energías renovables mediante la modalidad de autoabastecimiento por asociación en el Municipio de Guadalajara (sistema de alumbrado público), misma que incluye lo siguiente:

- $1)$ Asesoría en la revisión de parámetros eléctricos de la licitación pública.
- Asesoría en reuniones aclaratorias correspondientes a la licitación número LPN 017/2016.  $(2)$
- Asesoría en la revisión de las características de los equipos electromecánicos en operación de la plantas  $3)$ generadoras ofertantes de la licitación LPN 017/2016.
- Calificación técnica de los datos electromecánicos de las plantas ofertantes.  $4)$ 
	- Tipo de generación,
	- Capacidad de turbina generadora,
	- Evaluación de la energía,
	- Equipo de medición de enlace,
	- Subestación elevadora, y
	- Líneas de transmisión en su caso.
- Verificación de la documentación que acredite permisos, autorizaciones y capacidad de planta.  $5)$ 
	- Permiso de generación,
	- Autorización de concesión,
	- Permiso de interconexión,
	- Registro de generación último periodo de operación, y
	- Registro de energías comprometidas a otros usuarios.

Lo anterior conforme la orden de compra 4554 cuatro mil quinientos cincuenta y cuatro, de fecha 09 nueve de noviembre de 2016 dos mil dieciséis, identificada como ANEXO A, que al ser firmado por las partes forma parte integral del presente contrato.

# SEGUNDA. DE LA PRESTACIÓN DE SERVICIO Y PENALIZACIÓN.

El servicio comenzó a prestarse por EL PRESTADOR, a partir del día 28 veintiocho de septiembre de 2016 dos mil dieciséis, cuando comenzó la licitación pública número LPN 017/2016, y finalizará el día 10 diez de noviembre 2016 dos mil dieciséis.

# Dirección de lo Jurídico Consultivo

Av. Hidalgo 400, Centro Histórico, C.P. 44100 Guadalajara. Jalisco. 3837 4400 Ext. 4559 www.guadalajara.gob.mx

FGE Ola a a and

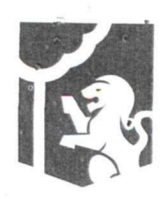

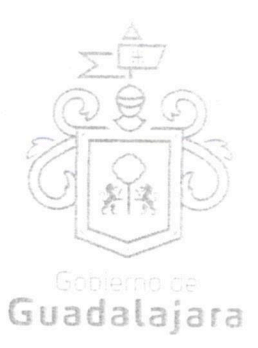

Si con anticipación, el PRESTADOR avista que no logrará prestar el servicio al MUNICIPIO, en los tiempos en que se comprometió a hacerlo, entonces, le solicitará, por una sola ocasión, a través de la Dependencia que ha requerido sus servicios, la ampliación de término para ello, la cual, deberá responderle por escrito, dentro de las facultades prescritas en el numeral 44 del Reglamento de Adquisiciones para el Municipio de Guadalajara, a más tardar, en los siguientes dos días naturales, o se entenderá por negada la solicitud, y por no válida, cualquier autorización no comunicada de esta manera. La respuesta, se emitirá negando o autorizando la ampliación de término, último supuesto, que solo será posible, cuando no resulte en un daño o perjuicio al MUNICIPIO y/o a sus habitantes, debiendo especificarse, cuánto tiempo más se amplía el término de abastecimiento.

La ampliación, es un plazo de gracia que el MUNICIPIO puede otorgar o no al PRESTADOR, por tanto, ninguna respuesta deberá ir forzosamente fundada en supuestos normativos que contengan explícitamente la razón que dé pie a ella.

Si el PRESTADOR no solicitara la ampliación, le fuera negada, o habiendo sido concedida, incumpliera con la prestación del servicio, el prestador resarcirá con el equivalente al 10% diez por ciento del valor de lo contratado, por concepto de penalización.

## TERCERA. DE LA CALIDAD DEL SERVICIO Y SUS ADECUACIONES.

En la prestación de los servicios adquiridos, en cualquier momento el MUNICIPIO tendrá la opinión de calidad en la satisfacción de los mismos, a través de la Dependencia requirente, de acuerdo a los ordinales 44 y 59.2 del Reglamento de Adquisiciones para el Municipio de Guadalajara, de modo que el PRESTADOR se obliga a realizar todas las adecuaciones administrativas y/o de facto que éste le indique como necesarias para llevar a cabo el cumplimiento de este contrato, a desarrollarse en los bienes o en cualquier otra actividad principal o accesoria por parte del PRESTADOR relacionada con lo que aquí se adquiere, a menos que éstas impliquen un gasto que no pueda incluirse en la contraprestación o precio pactado, que por sus circunstancias puedan afectar los intereses del MUNICIPIO o de terceros, o que alteren substancialmente las obligaciones establecidas, en cuyo caso el PRESTADOR debe razonárselo y explicárselo para que sea el MUNICIPIO el que tome la decisión de que se lleven o no a cabo, debiéndoselo comunicar al PRESTADOR. En todo caso todas las explicaciones o razonamientos que el PRESTADOR deba dar al MUNICIPIO cuando no esté de acuerdo en efectuarlas deben realizarse en 03 tres días hábiles a partir de que se le hubieran hecho de su conocimiento, mientras que el MUNICIPIO deberá una vez escuchado el PRESTADOR, tomar y comunicarle sus decisiones en no más de 02 dos días hábiles. La falta de manifestación del PRESTADOR respecto a las indicaciones que el MUNICIPIO le señalara conforme a lo antes expresado, lo tendrán por conforme y aceptando las adecuaciones, mientras que la falta de manifestación del MUNICIPIO al PRESTADOR a los señalamientos que éste le hiciera nunca implicarán su aceptación.

De no realizar el PRESTADOR las adecuaciones respectivas se entenderá por incumplido el presente acuerdo. Ninguna de las adecuaciones que el MUNICIPIO indicara al PRESTADOR incrementará el precio establecido en el acuerdo.

Cualquier modificación al precio pactado en este contrato debe acordarse por los órganos municipales

Dirección de lo Jurídico Consultivo

Av. Hidalgo 400, Centro Histórico, C.P. 44100 Guadalajara, Jalisco. 3837 4400 Ext. 4559 www.guadalajara.gob.mx

<del>-</del>GÈÀÒ|a⊺ alæål

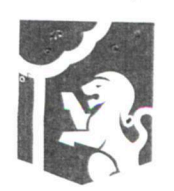

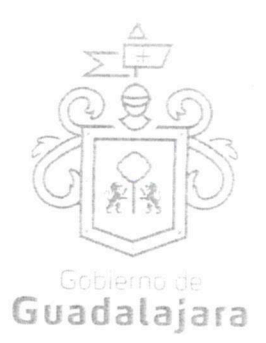

encargados de la adquisición, y autorizados además, por la Síndico y el Tesorero Municipales.

El MUNICIPIO cuidará que sus instrucciones no afecten, en la medida de lo posible, los tiempos de consumación de lo contratado.

El MUNICIPIO no está obligado a adquirir remanentes o sobrantes de producto; pagar gastos de envíos, fletes o traslados, sufragar impuestos, derechos o gravámenes de ninguna clase; empacar, resguardar o etiquetar; armar, medir o pesar; y en general a prestar o realizar actividad alguna para que lo adquirido del PRESTADOR aproveche al MUNICIPIO, corriendo a cargo de aquél todas estas acciones.

El MUNICIPIO no está obligado a pagar o a reembolsar precio, importe o prestación alguna diversa a la contratada, cuando el PRESTADOR abasteciera su producto con calidad diversa a la pactada, debido a que la calidad de lo abastecido es responsabilidad del PRESTADOR.

#### **CUARTA. PRECIO.**

El precio total pactado por el servicio contratado es por la cantidad de \$156,600.00 ciento cincuenta y seis mil seiscientos pesos 00/100 moneda nacional IVA incluido.

# QUINTA. DEL TIEMPO Y LA FORMA DE PAGO.

La forma de pago en moneda nacional, mediante cheque o por transferencia bancaria, a la cuenta que el PRESTADOR indique o notifique al MUNICIPIO a través de Tesorería, lo que ocurrirá, dentro de 01 un día siguiente a la entrega de la factura que cumpla con todos los requisitos legales correspondientes así como también lo establecido en la cláusula siguiente.

## SEXTA. DE LA FACTURACIÓN.

El PRESTADOR deberá exhibir ante la Tesorería Municipal, ubicada en la confluencia de las calles de Miguel Blanco y Colón, Zona Centro en Guadalajara Jalisco, la factura respectiva en formato impreso, en un dispositivo de almacenamiento digital (USB, CD, u otros); y también en versión digital, conocida como Comprobante Fiscal Digital por Internet (CFDI) en formato XML.

### SÉPTIMA. DE LA VIGENCIA DEL CONTRATO.

El presente contrato comenzó su vigencia a partir del día 28 veintiocho de septiembre de 2016 dos mil dieciséis y se encontrará vigente hasta el 10 diez de noviembre de 2016 dos mil dieciséis o hasta la terminación total de la prestación de servicios y con el cumplimiento de todas las obligaciones por parte del PRESTADOR con entera satisfacción del MUNICIPIO.

# OCTAVA. PROHIBICIÓN DE CESIÓN.

El PRESTADOR no podrá ceder o comprometer los derechos u obligaciones nacidas de este documento a terceros, sin previo consentimiento expreso y por escrito del MUNICIPIO.

# NOVENA. DE LA SUPERVISIÓN.

El MUNICIPIO a través del personal de la Dependencia que requirió los servicios adquiridos, tendrá la facultad de supervisar y vigilar el eficaz cumplimiento de este acuerdo, como parte de sus prerrogativas y

Dirección de lo Jurídico Consultivo

Av. Hidalgo 400, Centro Histórico. C.P. 44100 Guadalajara, Jalisco, 3837 4400 Ext. 4559 www.guadalajara.gob.mx

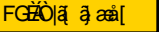

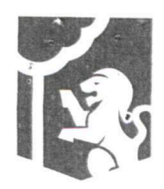

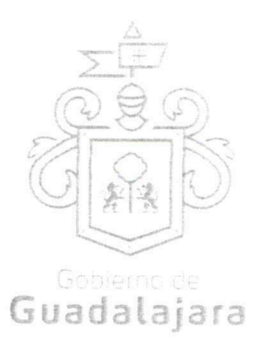

obligaciones inmersas en los artículos 44 y 59.2 del Reglamento de Adquisiciones para el Municipio de Guadalajara, misma que, de encontrar irregularidades en lo adquirido, lo hará del conocimiento de Sindicatura del Ayuntamiento, a la Dirección de Adquisiciones y a la Comisión de Adquisiciones, cuando fuera procedente, para que al final, la primera de las mencionadas, ejerza sus facultades conforme a los dispositivos 41 y 42 del Reglamento de la Administración Pública Municipal.

El PRESTADOR se compromete a permitir que el MUNICIPIO a través del personal adscrito a la Dependencia requirente, se apersone para efectos de investigación, validación o comprobación de la calidad del servicio suministrados donde quiera que se presten, incluso, en las instalaciones, o en cualquiera de las sucursales en que desarrolla sus actividades comerciales o de negocios, si fuera necesario, a criterio del MUNICIPIO, lo que puede realizar de manera sorpresiva, sin necesidad de notificación o justificación previa; igualmente, se compromete a mostrar y obsequiar facsímil fiel del original de los documentos que se le solicite, permitir toma de apuntes o de imágenes por cualquier artefacto, de todo documento u obra realizada, liberando a aquél de cualquier responsabilidad civil, penal, administrativa, burocrática o de cualquier otra índole, por considerar que con esta medida no se vulneran sus garantías y/o derechos humanos contenidos en los artículos 6°, 14, 16 o cualquier otro de la Constitución Mexicana, o en algún tratado internacional, así como por no configurarse algún supuesto que merezca ser sancionado en términos de las legislaciones aplicables; de no cumplir con lo anterior, el MUNICIPIO podrá rescindir este acuerdo.

De existir inconformidad por parte del MUNICIPIO, en lo adquirido con el PRESTADOR, se lo hará saber por escrito dentro de los 02 dos días hábiles siguientes a cuando hubiera advertido alguna irregularidad, para que sea subsanada o regularizada dentro del siguiente día hábil por el PRESTADOR, mismo que podrá solicitar más tiempo para llevar a cabo lo correspondiente, especificando cuánto, a su vez que exponiendo las razones de su solicitud. El MUNICIPIO, una vez escuchado al PRESTADOR, determinará y se lo hará saber, si concede más tiempo y cuánto para que las realice, el cual, una vez que las haya efectuado, las notificará al MUNICIPIO para que nuevamente las supervise y externe su conformidad o determine hacer alguna otra; o para que rescinda el contrato, lo que sucederá también, sistemáticamente, si el PRESTADOR se negara o no realizara las correcciones que le sean puntualizadas.

Si hubiera necesidad de contratar a terceros expertos para que opinen sobre el tema de divergencia entre el MUNICIPIO y el PRESTADOR, dentro o fuera de juicio, entonces, éste último sufragará todos los gastos que esto genere.

#### DÉCIMA. DEL PRECIO FIRME.

El PRESTADOR, se compromete a sostener el precio de lo adquirido durante la vigencia de este acuerdo, así como de ser procedente, el precio unitario por unidad de medida de lo que se compromete a abastecer, de no hacerlo, por cualquier motivo, el MUNICIPIO podrá rescindir, sin necesidad de declaración judicial, la contratación, sin responsabilidad para el mismo, de conformidad con el numeral 51 del Reglamento de Adquisiciones para el Municipio de Guadalajara.

# DÉCIMA PRIMERA. DE LA CANCELACIÓN DEL SERVICIO.

El MUNICIPIO, podrá cancelar el servicio en cualquier momento por causas justificadas o por razones de interés general sin incurrir en responsabilidad alguna, haciéndolo saber al PRESTADOR con 02 dos días

# Dirección de lo Jurídico Consultivo

Av. Hidalgo 400, Centro Histórico, C.P. 44100 Guadalajara. Jalisco. 3837 4400 Ext. 4559 www.guadalajara.gob.mx

FGEO a a and

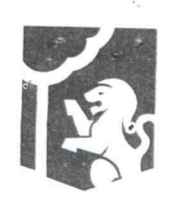

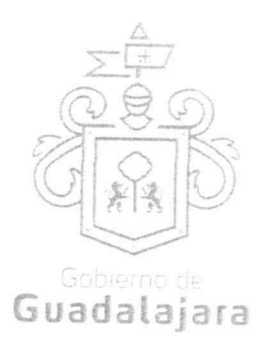

naturales antes de comenzar el PRESTADOR las actividades tendientes al cumplimiento de sus obligaciones, cuyo efecto jurídico será el de una rescisión de contrato y sin necesidad de declaración judicial.

El PRESTADOR, se somete a las definiciones, conceptualizaciones y demás esquemas que el MUNICIPIO haga para justificar o razonar la cancelación.

Bastará que el PRESTADOR reciba, el aviso por escrito de cancelación y el motivo, por parte de la Presidencia o de la Sindicatura (incluyendo su auxiliar Jurídico de lo Consultivo); de la Dirección de Adquisiciones o de la Dependencia requirente del bien o servicio contratado, para que se tenga por efectivo el aviso, mismo que igualmente podrá realizarse mediante correspondencia física a su domicilio fiscal, comercial o a cualquiera de sus sucursales.

Si el aviso llegara una vez comenzada alguna actividad por parte del PRESTADOR para prestar su servicio al MUNICIPIO, surtirá efectos la cancelación, pero deberá pagársele a aquél lo que haya abastecido.

Por ningún motivo, la cancelación del servicio generará más obligaciones a favor del PRESTADOR y en detrimento del MUNICIPIO, que las antes mencionadas.

# DÉCIMA SEGUNDA. DE LAS CAUSAS DE RESCISIÓN.

De acuerdo al numeral 1791 del Código Civil de esta Entidad son causas de rescisión del presente contrato, sin responsabilidad para el MUNICIPIO, e imputables al PRESTADOR, las siguientes:

- No iniciar o iniciar inoportunamente, sus obligaciones contractuales.
- No prestar o prestar inoportunamente, o de manera incompleta, los servicios de conformidad a las FGĐÃO lã ālæål Cláusula Segunda del presente instrumento.
- No desarrollar conforme al contrato, sus anexos y demás documentos relacionados con él, las obligaciones a las cuales se comprometió.
- Resultar falsas, con o sin intención de falsear la verdad, las declaraciones que haga en cualquier  $\bullet$ etapa del procedimiento de adquisición o en el presente acuerdo, sobremanera, aquellas que tengan que ver con sus facultades y capacidades legales o las de sus representantes, que impidan o limiten su aptitud para obligarse o que por cualquier motivo y en cualquier medida, impidan la celebración o ejecución del mismo.
- Resultar falsas, con o sin intención de falsear la verdad legal, sus declaraciones en torno a su personalidad jurídica.
- Resultar con o sin declaración de por medio, no apto, por cualquier motivo, para llevar a cabo el presente contrato, en su formulación o cumplimiento.
- Proveer su producto o servicio, en menor calidad a la acordada.

# Dirección de lo Jurídico Consultivo

Av. Hidalgo 400, Centro Histórico, C.P. 44100 Guadalajara, Jalisco. 3837 4400 Ext. 4559 www.guadalajara.gob.mx

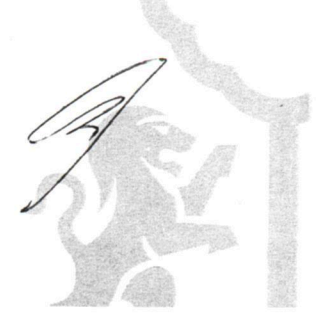

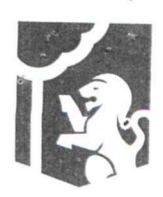

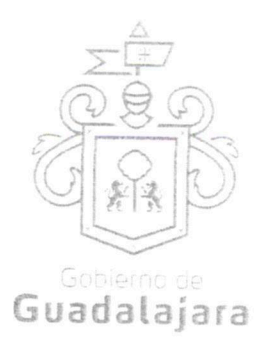

- Incrementar, por cualquier motivo, el precio establecido en su cotización.
- No cumplir con las maniobras, instrucciones y/o adecuaciones administrativas que le indique el MUNICIPIO, como necesarias, en los términos del presente instrumento.
- Incumplir con lo acordado en la cotización presentada.
- Las demás consideradas a lo largo de este documento.
- Las demás que las legislaciones aplicables contemplen.

# DÉCIMA TERCERA. DEL LÍMITE DE RESPONSABILIDADES LABORALES.

El PRESTADOR será el único responsable de las obligaciones derivadas de la relación laboral, civil, administrativa o cualquiera que exista entre él y su personal, empleados o terceros de quienes se auxilie o sirva para realizar o abastecer del producto o servicio encomendado, por lo tanto, bajo ninguna circunstancia y en ningún caso, se considera al MUNICIPIO patrón sustituto, responsable ó solidario de dichas relaciones laborales, por ser ajeno a ese vínculo obrero patronal y no existir subordinación de los auxiliares del PRESTADOR, hacía con él, quedando a salvo de cualquier reclamación que se origine entre aquellos, siendo, por ende, el PRESTADOR el responsable de los actos u omisiones imputables a sus representantes, trabajadores, factores o dependientes, liberando al MUNICIPIO y manteniéndolo a salvo de cualquier reclamación o responsabilidad.

# DÉCIMA CUARTA. CASO FORTUITO O FUERZA MAYOR.

Cuando por caso fortuito o de fuerza mayor le fuera imposible al PRESTADOR cumplir con sus obligaciones contratadas, solicitará oportunamente y por escrito, al MUNICIPIO la ampliación del término para su cumplimiento, según lo considere necesario, expresando los motivos en que apoye su solicitud, quien resolverá en un plazo no mayor a 08 días naturales, sobre la procedencia de la prórroga.

# DÉCIMA QUINTA. DE LOS DAÑOS Y PERJUICIOS.

El PRESTADOR se responsabiliza de las posibles consecuencias civiles, penales o administrativas que sean imputables a su personal; o bien, por los defectos, vicios ocultos o falta de calidad en general, en el servicio y/o producto que presta, obligándose a resarcir los daños y perjuicios que ocasione al MUNICIPIO, o a terceros, así como en caso de incumplimiento con el presente contrato, en cualquiera de sus partes. De acuerdo con los dispositivos 59.1 del Reglamento de Adquisiciones para el Municipio de Guadalajara; 1390, 1393, 1395, 1411, 1412, 1416, 1417 y 1784 del Código Civil de Jalisco.

# DÉCIMA SEXTA. DE LA PROPIEDAD INDUSTRIAL Y DERECHOS DE AUTOR.

EL PRESTADOR libera al MUNICIPIO de cualquier responsabilidad en materia de propiedad industrial o derechos de autor que puedan acaecer o relacionarse con el presente contrato, obligándose a salir en su defensa si por cualquier motivo, llegare a ser reclamado por éstos y además, a pagar, sin derecho a réplica contra él, cualquier cantidad o prestación a que pueda ser condenado por autoridad competente en estos tópicos o a pagar lo convenido o transigido con el reclamante, de conformidad con la Ley de la Propiedad

# Dirección de lo Jurídico Consultivo

Av. Hidalgo 400, Centro Histórico. C.P. 44100 Guadalajara, Jalisco, 3837 4400 Ext. 4559 www.guadalajara.gob.mx

FGEAO a a and

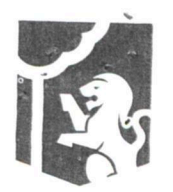

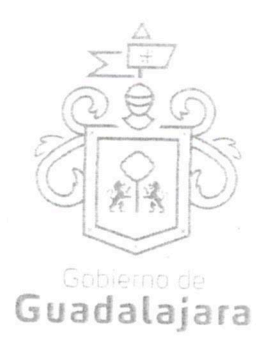

Industrial y la Ley Federal del Derecho de Autor.

# DÉCIMA SEPTIMA. DOMICILIO CONVENCIONAL.

Los CONTRATANTES señalan, que de conformidad a los artículos 82, 84, 85, 86 y 87 de la Ley del Procedimiento Administrativo del Estado de Jalisco, 49, 50, 51, 52, 53, 54, 55 y 56 del Reglamento del Acto y Procedimiento Administrativo del Municipio de Guadalajara, así como a los artículos 107 y 108 del Código de Procedimientos Civiles del Estado de Jalisco, y 76 del Código Civil de Jalisco, de aplicación supletoria; los CONTRATANTES señalan, respectivamente, que los domicilios señalados en las declaraciones, son los convencionales y apropiados para responder cada de uno de sus obligaciones.

Asimismo el PRESTADOR, se compromete a que, de modificar el domicilio señalado en sus declaraciones sin previo aviso al MUNICIPIO, con por lo menos 10 diez días hábiles de anticipación, se entenderá el antes mencionado como el domicilio legal.

En caso de que el PRESTADOR, cambie de domicilio sin existir la notificación anteriormente mencionada y se actualice el caso de que el MUNICIPIO deba llevar a cabo algún tipo de notificación a el PRESTADOR y el domicilio se encuentre cerrado, bastará que se haga constar en acta respectiva por el funcionario encargado de llevarla a cabo, dicha situación, para que pueda procederse, en los términos del numeral 108 del Código de Procedimientos Civiles del Estado de Jalisco, a su realización, mediante lista de acuerdos que se publicara en lugar visible en los estrados de este Ayuntamiento y la notificación surtirá todos los efectos legales.

## DÉCIMA OCTAVA. COMPETENCIA.

Los CONTRATANTES se someten, de común acuerdo, para la interpretación, aplicación y ejecución de todo lo concerniente a este contrato a la jurisdicción de los tribunales de la ciudad de Guadalajara, Jalisco, con renuncia expresa de cualquier otra que pueda concurrir al asunto. De conformidad con los artículos 149 y 161 fracción Il del Código de Procedimientos Civiles de Jalisco.

# DÉCIMA NOVENA. VINCULACIÓN.

Los CONTRATANTES declaran conocer que este contrato deviene de un procedimiento de los que contempla los ordinales 39 y 44 del Reglamento de Adquisiciones para el Municipio de Guadalajara, y por ende se encuentra relacionado y regido por los documentos derivados del mismo, los cuales conserva el MUNICIPIO por medio de la Dirección de Adquisiciones y que en caso de ser requeridos, serán exhibidos ante la autoridad competente de acuerdo a su existencia; por ende para su interpretación, cumplimiento y ejecución, deben ser tomados en cuenta, como parte integral del mismo en virtud de que las obligaciones que aquí se consignan tienen su explicación en ellos.

Los CONTRATANTES manifiestan estar de acuerdo, que en caso de disparidad o discrepancia entre la información contenida en los documentos derivados del procedimiento de adquisición que nos ocupa y la contenida en el presente contrato, se estarán a lo señalado en los documentos del procedimiento de adquisición, lo que también ocurrirá, en caso de exceso, omisión o escasez de información, en donde, lo dicho en exceso, lo no dicho o lo dicho con ambigüedad en este contrato, deberá complementarse o extraerse de los documentos señalados.

Dirección de lo Jurídico Consultivo

Av. Hidalgo 400, Centro Histórico. C.P. 44100 Guadalajara. Jalisco. 3837 4400 Ext. 4559 www.guadalajara.gob.mx

#### FGÈÄÒ|ą̃ą̃aaå|

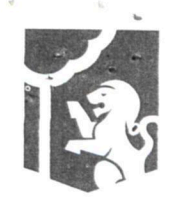

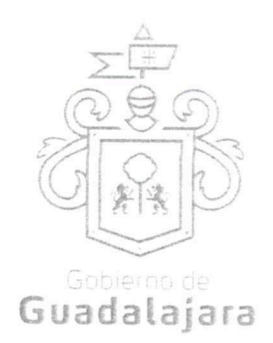

Por otro lado, los CONTRATANTES también declaran que en caso de disparidad o discrepancia entre la información contenida en este contrato y la de los documentos en que se contengan los datos de su identidad, personalidad, personería y capacidad jurídica, regirá la contenida en éstos últimos.

Esta cláusula tiene la finalidad de que fundamentalmente, el PRESTADOR, no pueda evadir sus obligaciones, alegando disparidad de datos o información, entre la contenida en el contrato, y la contenida en los documentos relacionados con el procedimiento de adquisición de donde se explica el mismo, así como con la de aquellos documentos con los que se identifica o acredita su personalidad, personería, capacidad y en general, la facultad jurídica para obligarse.

# VIGÉSIMA. RELACIÓN DE DOCUMENTOS. CASO ESPECÍFICO.

Algunos de los documentos que se relacionan con este contrato, producto del procedimiento de adquisición de donde emana este acuerdo, se mencionan a continuación:

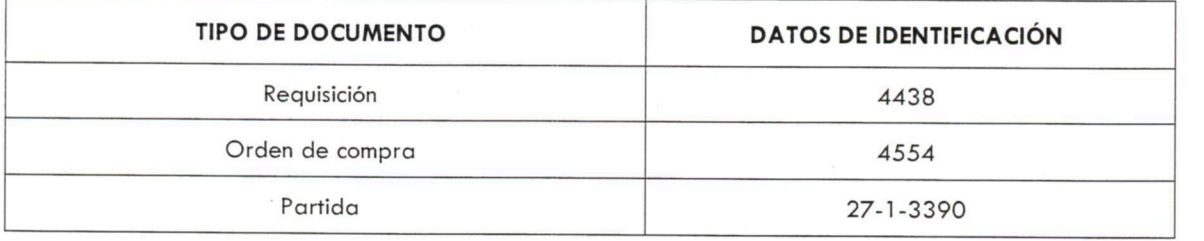

FGE AO a and FGE AO and F

# VIGÉSIMA PRIMERA. FACULTAD Y CAPACIDAD.

Los CONTRATANTES, por la sola comparecencia y firma de este documento, asientan tener las facultades y capacidad jurídicas necesarias para llevar a cabo el presente acuerdo, y estar dentro de los márgenes legales que señalan los diversos ordenamientos que los rigen.

VIGÉSIMA SEGUNDA. VICIOS DEL CONSENTIMIENTO. Los CONTRATANTES asientan que es su voluntad libre y consciente en sus alcances jurídicos, celebrar el presente acuerdo, lo que hacen emancipados de vicio alguno en su consentimiento como dolo, violencia, error de cualquier tipo, mala fe, lesión, reticencia o cualquier otro.

# VIGÉSIMA TERCERA. LECTURA Y CONSENTIMIENTO.

Leído por los CONTRATANTES el presente documento, manifiestan estar de acuerdo en respetarlo y cumplirlo en todos sus términos, y para constancia de ello, a continuación lo firman.

## Dirección de lo Jurídico Consultivo

Av. Hidalgo 400, Centro Histórico. C.P. 44100 Guadalajara, Jalisco. 3837 4400 Ext. 4559 www.guadalajara.gob.mx

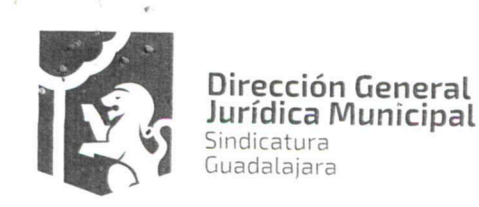

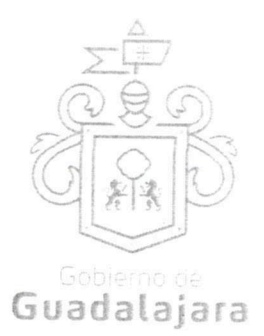

A 09 nueve de noviembre del año 2016 dos mil dieciséis, en la Ciudad de Guadalajara, Jalisco.

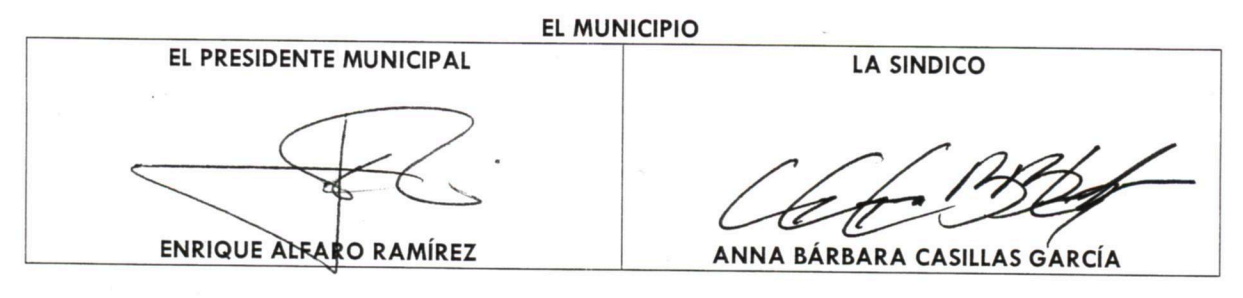

**EL PRESTADOR** 

### FGE O a and

# INGENIERIA EN SISTEMAS ELECTROMECANICOS DE OCCIDENTE, S.A. DE C.V. REPRESENTADA POR EL C. MANUEL HUERTA GALVAN

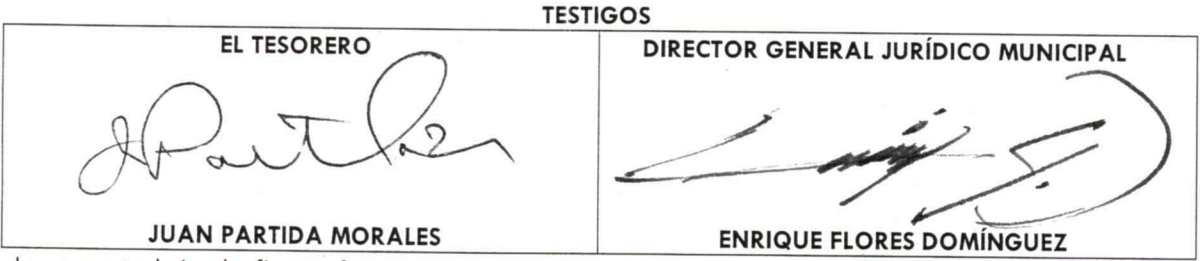

La presente hoja de firmas, forma parte integral del contrato de prestación de servicios profesionales, celebrado por EL MUNICIPIO DE GUADALAJARA con INGENIERIA EN SISTEMAS ELECTROMECANICOS DE OCCIDENTE, S.A. DE C.V., el día 09 nueve de noviembre del 2016 dos mil dieciséis, misma que consta de 11 once hojas, respecto de los servicios profesionales de asesoría para las actividades correspondientes al suministro de energías renovables mediante la modalidad de autoabastecimiento por asociación en el Municipio de Guadalajara (sistema de alumbrado público), cuya descripción pormenorizada se encuentra dontenida ¢r∫\a d∫áusula primera presente contrato.

Dirección de lo Jurídico Consultivo

Av. Hidalgo 400, Centro Historico. C.P. 44100 Guadalajara, Jalisco. 3837 4400 Ext. 4559 www.guadalajara.gob.mx

# **ANEXO A**

Los que firman este documento, relativo a la orden de compra 4554 cuatro mil quinientos cincuenta y cuatro, reconocen que se deriva de un procedimiento de los que contemplan los ordinales 15, 39 y 44 del Reglamento de Adquisiciones para el Municipio de Guadalajara, y por ende, se encuentra relacionado con el contrato, cuya adquisición formaliza, considerándose, parte integral del mismo. Igualmente, están de acuerdo que, en caso de disparidad o discrepancia entre la información contenida en este documento y la del contrato con el que se vincula, se estarán a lo señalado en este documento, lo que también ocurrirá, en caso de exceso, omisión o escasez de información en aquél, con la finalidad de que, fundamentalmente, el PRESTADOR, no pueda evadir sus obligaciones contraídas, alegando disparidad de datos o información.

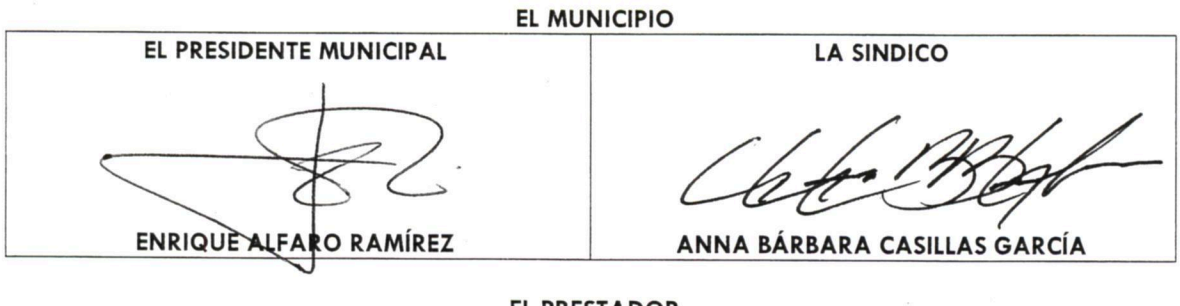

**EL PRESTADOR** 

FGEAO a a and

## INGENIERIA EN SISTEMAS ELECTROMECANICOS DE OCCIDENTE, S.A. DE C.V. REPRESENTADA POR EL C. MANUEL HUERTA GALVAN

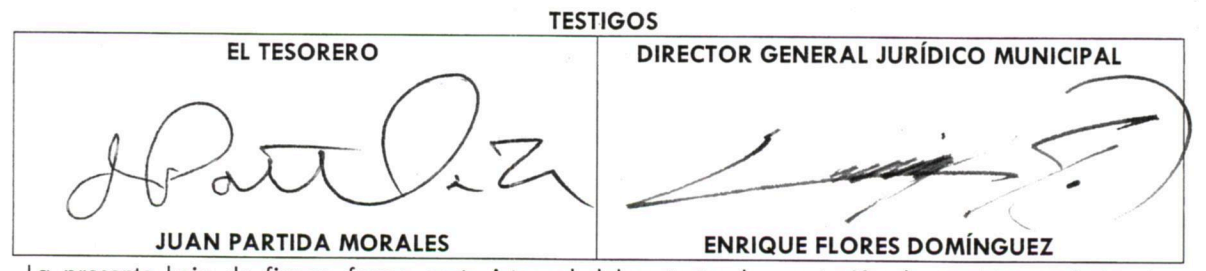

La presente hoja de firmas, forma parte integral del contrato de prestación de servicios profesionales, celebrado por EL MUNICIPIO DE GUADALAJARA con INGENIERIA EN SISTEMAS ELECTROMECANICOS DE OCCIDENTE, S.A. DE C.V., el día 09 nueve de noviembre del 2016 dos mil dieciséis, misma que consta de 11 once hojas, respecto de los servicios profesionales de asesoría para las actividades correspondientes al suministro de energías renovables mediante la modalidad de autoabastecimiento por asociación en el Municipio de Gualdalajara (sistema de alumbrado público), cuya descripción pormenorizada se encuentra contenida en la clausula primera presente contrato.